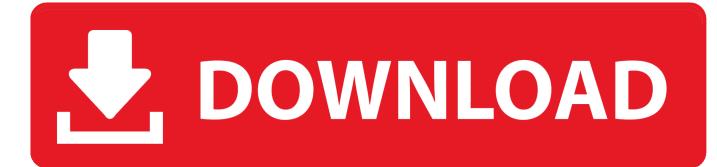

## Diablo 3 Mouse Cursor Download For Windows 7

| VIDE®        | HUD                                                                                                    | INTERFACE INTERFACE              |
|--------------|----------------------------------------------------------------------------------------------------|----------------------------------|
| SOUND SOUND  | Display Player Health Bars                                                                                                    | Show Tutorials                   |
| ACCOUNT      | Display Monster Health Bars                                                                                                    | Show Clock                       |
| S@CIAL       | Display Player Names                                                                                                    | Zoom When Your Inventory Is Open |
| GAMEPLAY     | Display Health Bar Numbers                                                                                                    | Auto-equip Items                 |
| KEY BINDINGS | <ul> <li>Display Healing Numbers</li> <li>Display Healing Numbers</li> <li>D Enable full customization of skill selection and placement on the action bar.</li> <li>D Display Critical Damage Numbers</li> <li>D Display Defensive Messages</li> <li>Always Show Item Labels on Drop</li> <li>Item Label Display</li> <li>PUSH T# SH#W F#R IØ SEC#NDS</li> </ul> | Show Advanced Tooltips           |

Diablo 3 Mouse Cursor Download For Windows 7

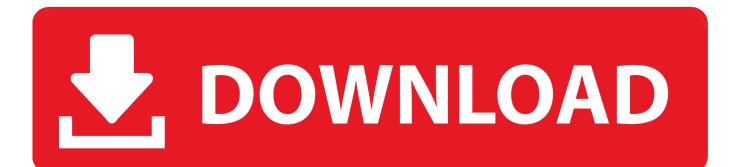

the cursor does not click on the BUYOUT button However when i place an icon on my desktop my cursor clicks on it.. I switched to window mode and am trying thisCoordMode, Mouse, ScreenNumpad3::Click 998,823ReturnNumpad2::Click 328, 961ReturnWhen i press numpad 3 my cursor goes to the right location but nothing happens.

## Carti audio limba romana

## Vito Ply Lining Template

| VIDE#         | HUD                                                                                                    | INTERFACE                        |
|---------------|----------------------------------------------------------------------------------------------------|----------------------------------|
| SOUND SOUND   | Display Player Health Bars                                                                                                    | Show Tutorials                   |
| ACCOUNT       | Display Monster Health Bars                                                                                                    | Show Clock                       |
| S@CIAL        | Display Player Names                                                                                                    | Zoom When Your Inventory Is Open |
| GAMEPLAY      | Display Health Bar Numbers                                                                                                    | Auto-equip Items                 |
| KEY BINDING\$ | <ul> <li>Display Healing Numbers</li> <li>Display Healing Numbers</li> <li>D Enable full customization of skill selection and placement on the action bar.</li> <li>Display Critical Damage Numbers</li> <li>Display Defensive Messages</li> <li>Always Show Item Labels on Drop</li> <li>Item Label Display</li> <li>PUSH T# SH#W F#R 10 SEC#NDS</li> </ul> | Show Advanced Tooltips           |

Wow Changing Download Speed For Background Patch Download

<u>Casino Odds By Game</u> Print Shop 2 For Mac Download

Hard Drive Stress Test Hard Drive Mac Os X

ae05505a44 Muat Turun Borang Be 2017 English Apk Free Download Chip

ae05505a44

Regency I2400 Manual